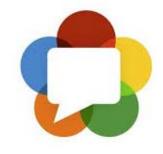

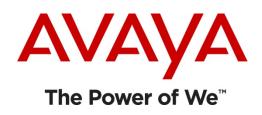

# WebRTC: Why You Should Care and How Avaya Can Help You

Joel Ezell Lead Architect, Collaboration Environment R&D

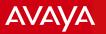

# What is WebRTC?

- A set of standards being defined by the IETF (protocols) and the W3C (JavaScript API)
  - Standard protocols defined at the media plane
  - No standard defined for signaling plane
- The vision: ubiquitous, standard support of real time audio, video and data between all browsers without plugins / downloads
- Particular attention paid to:
  - NAT / Firewall Traversal
  - Internet-friendly codecs
  - Privacy

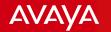

# Why You Should Care About WebRTC

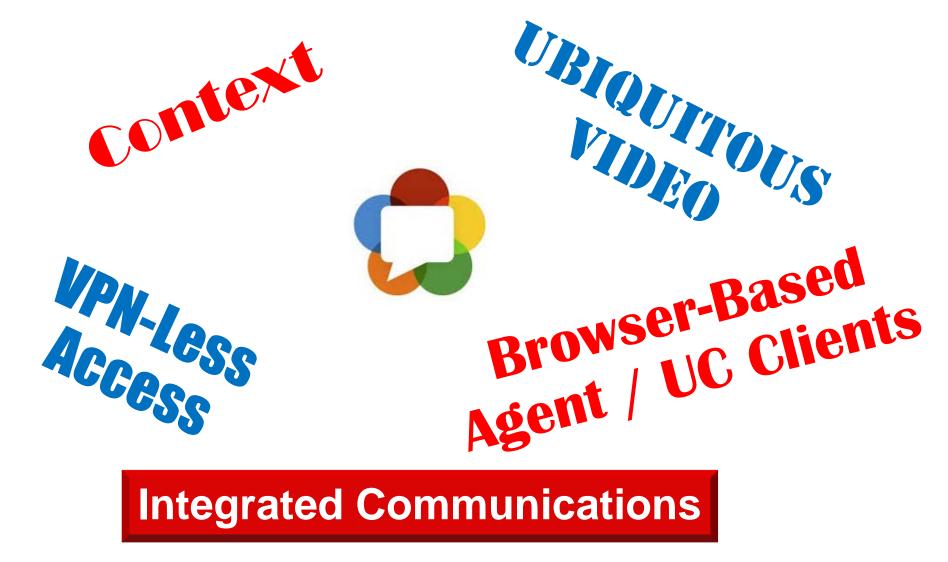

# Different Ways that WebRTC Can Be Used in the Enterprise

- On-Ramp
  - SIP at the core
  - Browser with WebRTC is used to originate calls into the SIP core
  - The focus of this presentation
- Built-In
  - Multimedia conference bridge has native WebRTC capabilities
  - No need to transition to SIP before entering the bridge
- Off-Ramp
  - SIP at the core
  - Browser with WebRTC acts as thin UC or agent client

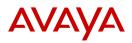

# Use Case

## **Refrigerator Customer Support Journey**

(Google "YouTube Avaya Aura® Collaboration Environment: Enhanced Business Applications")

Avaya - Proprietary. Use pursuant to your signed agreement or Avaya policy.

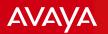

## **Current Customer Journey**

Enter information on website

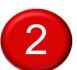

3

Find customer support number and dial it

Navigate IVR maze

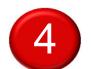

Play 20 questions to establish identity

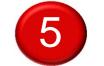

Tell the agent what you entered on website

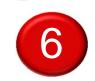

Get transferred to somebody that can help you

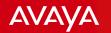

# Customer Journey Enabled with WebRTC

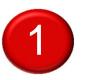

Enter information on website

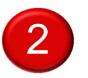

Click to Call

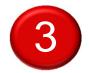

Expert agent greets you by name and knows exactly why you are calling.

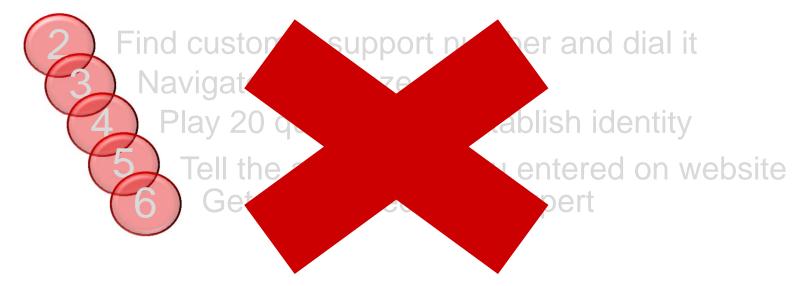

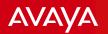

## The Key Enabler of Enhanced Customer Journey: WebRTC with Context

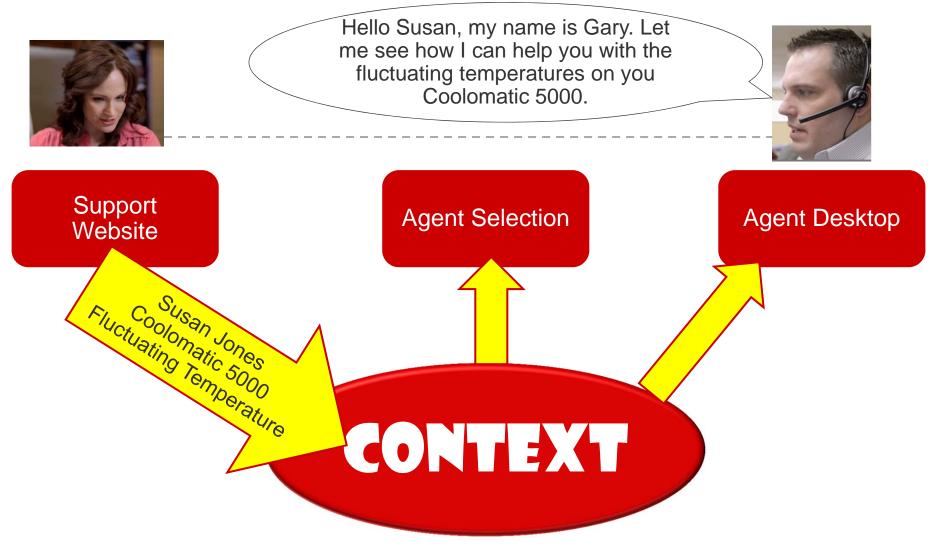

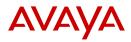

# How to Implement this Use Case?

### **Enter Collaboration Environment**

Avaya - Proprietary. Use pursuant to your signed agreement or Avaya policy.

How Do I Leverage WebRTC in My Web Application?

- WebRTC APIs make it (somewhat) easy to make 2 browsers pointed at the same website talk to each other
- In a contact center, this simple functionality isn't sufficient.

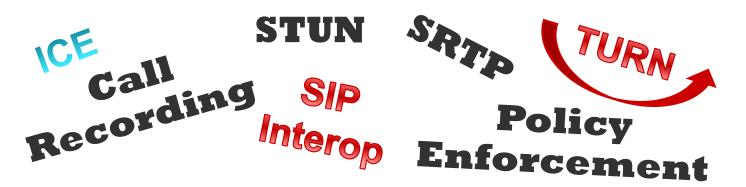

Collaboration Environment makes it easy to embed real time communications into any web experience

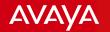

# Collaboration Environment Bridges HTTP and SIP

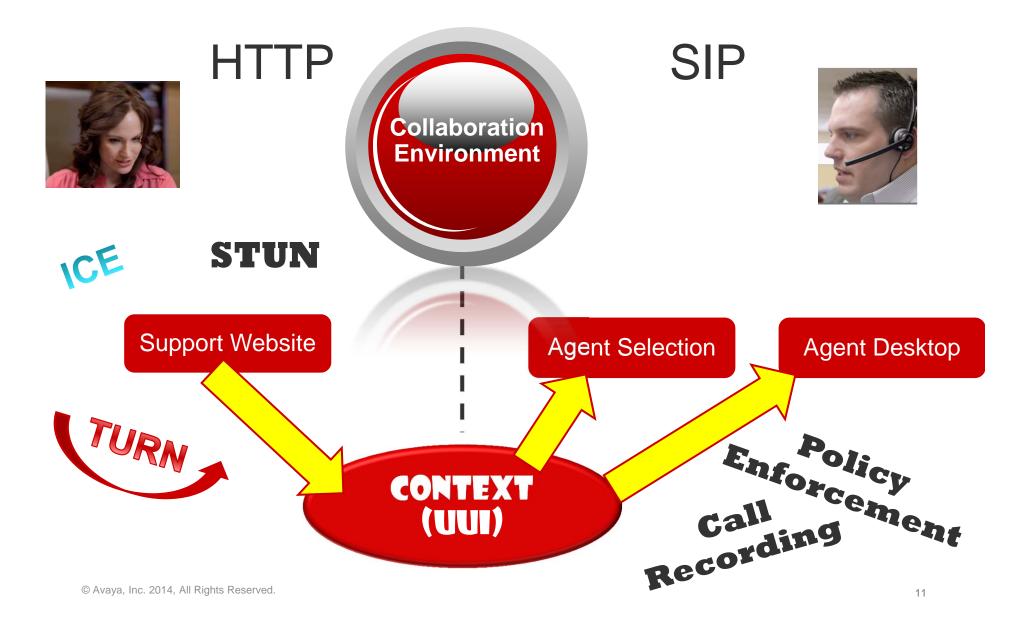

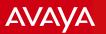

# Avaya WebRTC Snap-in Architecture

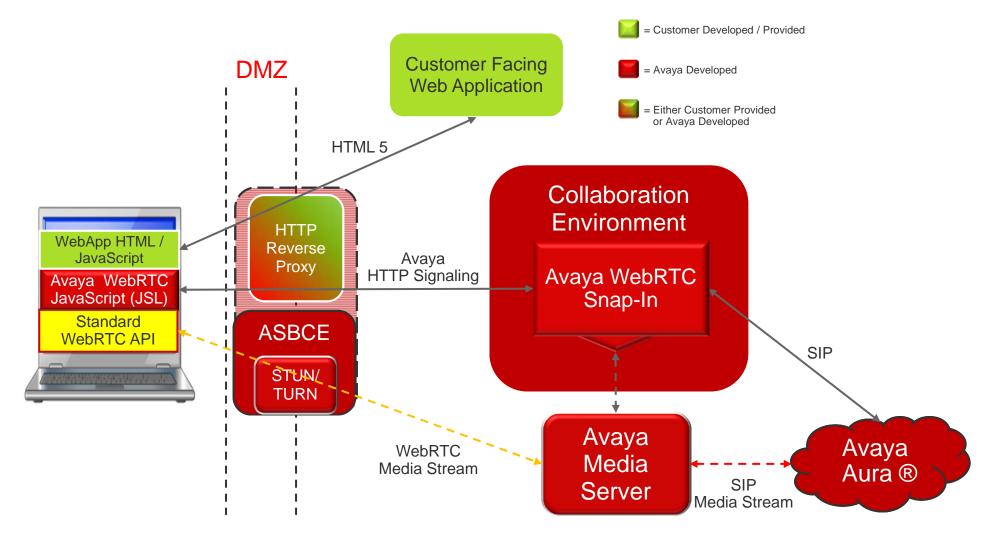

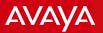

## **Collaboration Environment**

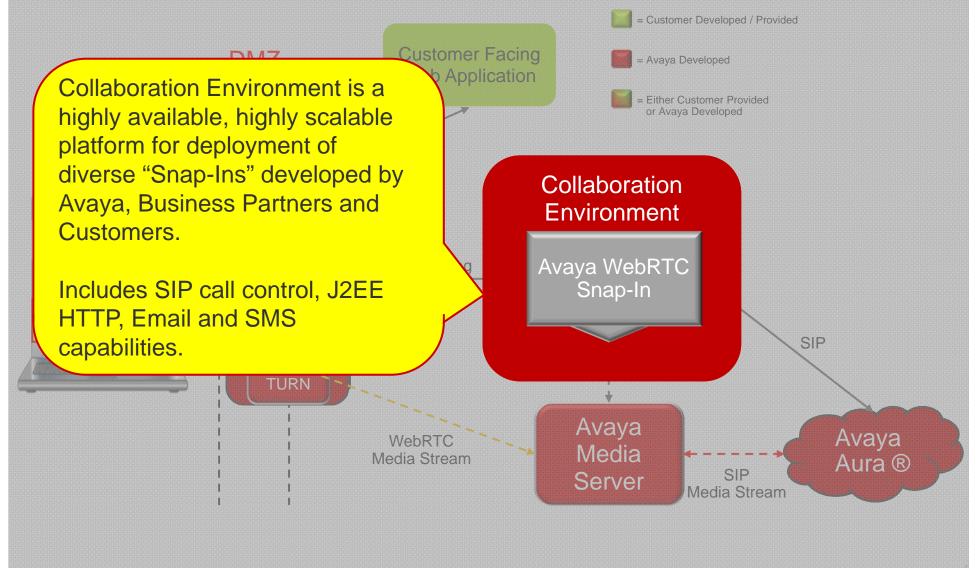

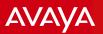

## WebRTC Snap-in

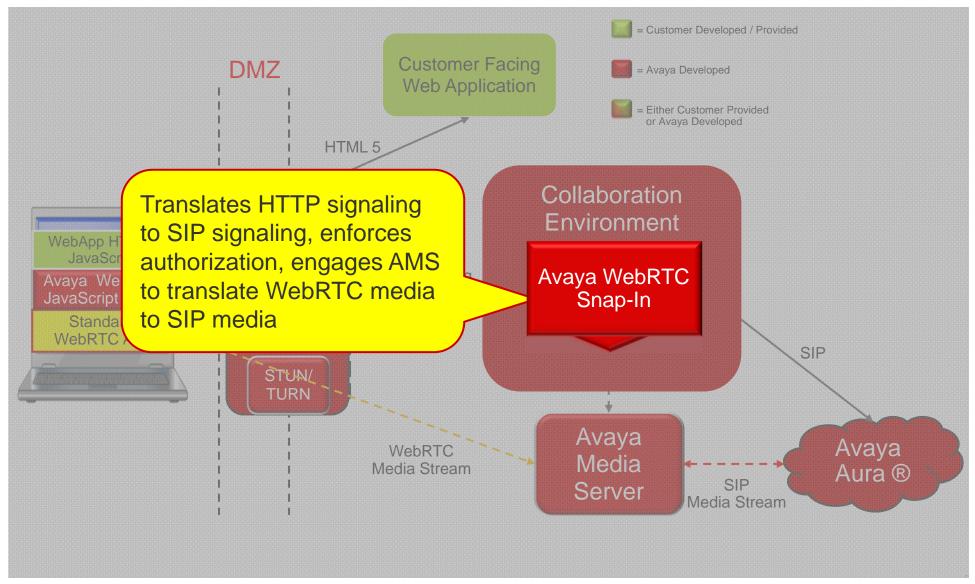

# WebRTC JavaScript Library (JSL)

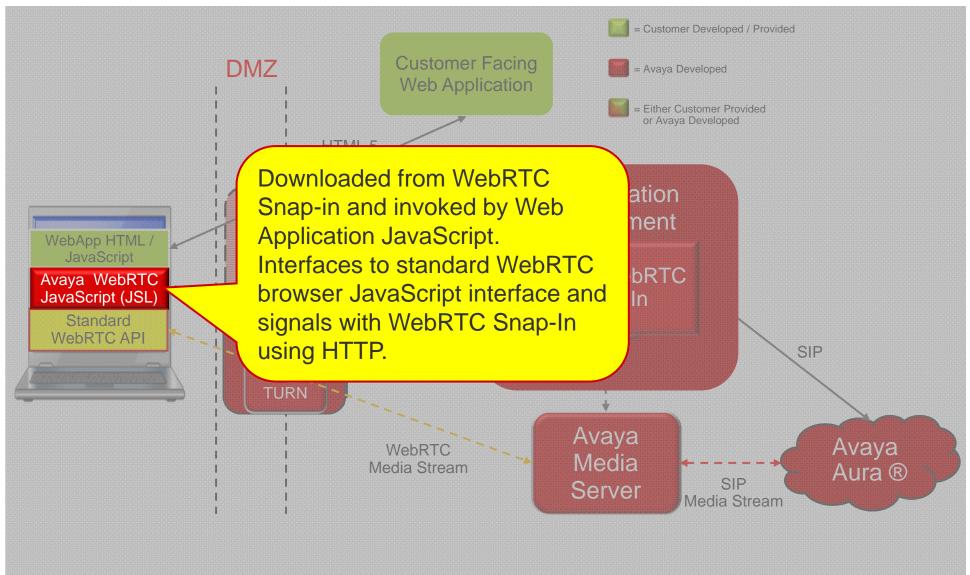

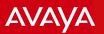

# Avaya Media Server (AMS)

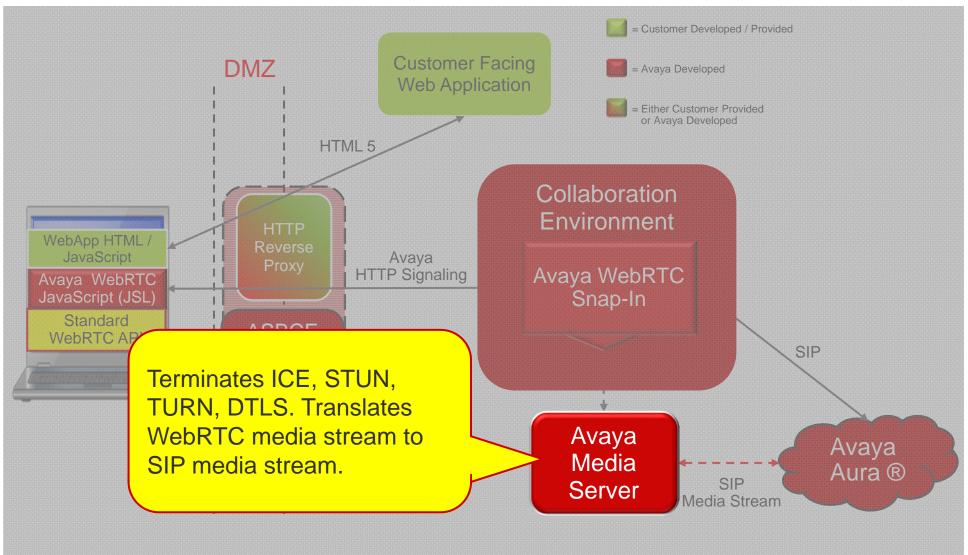

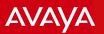

# Avaya SBC for Enterprise

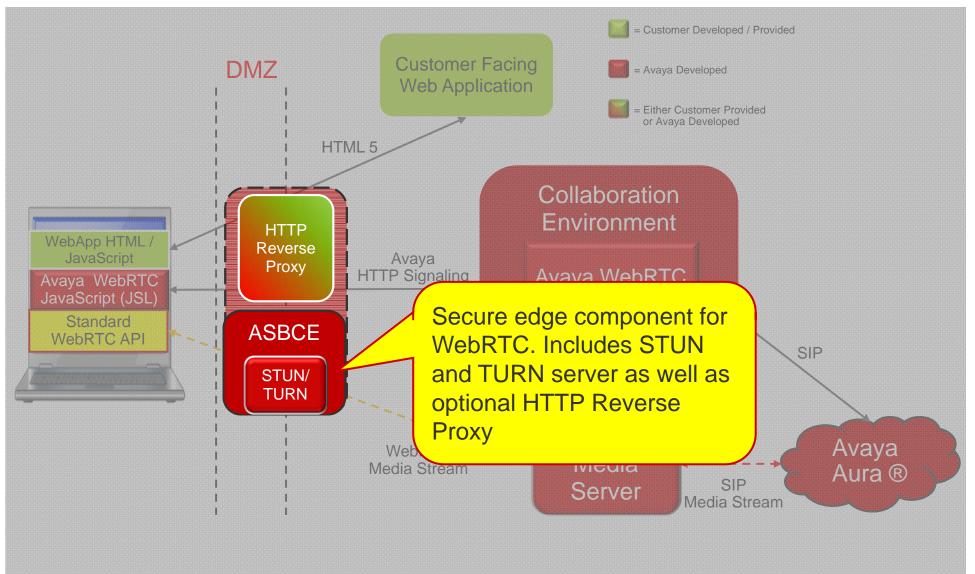

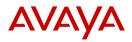

# Avaya WebRTC Trust / Security Model

### Something Different than We've Ever Seen Before

Avaya - Proprietary. Use pursuant to your signed agreement or Avaya policy.

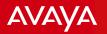

# Generation / Validation of Authorization Token

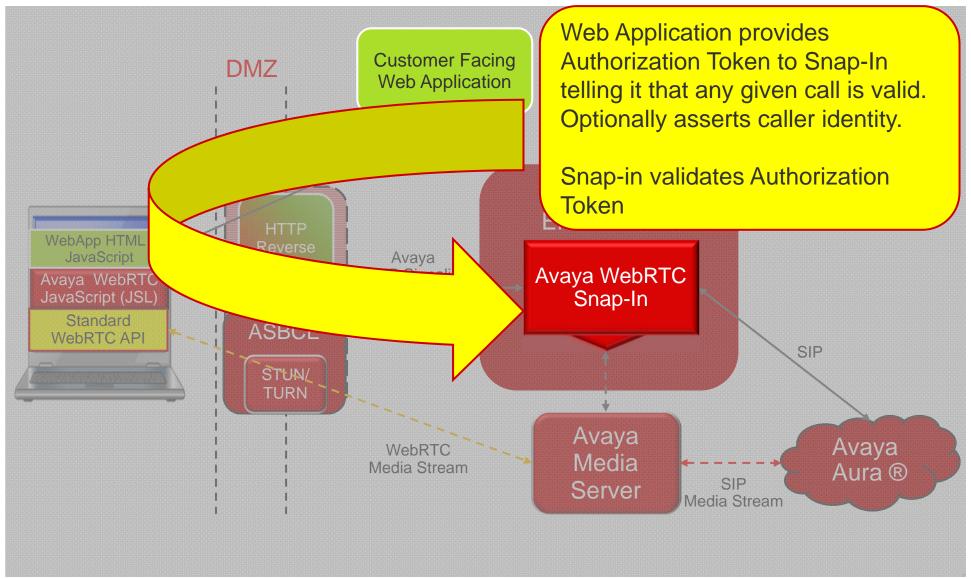

© Avaya, Inc. 2014, All Rights Reserved.

# Generation / Propagation of Browser ICE Candidates

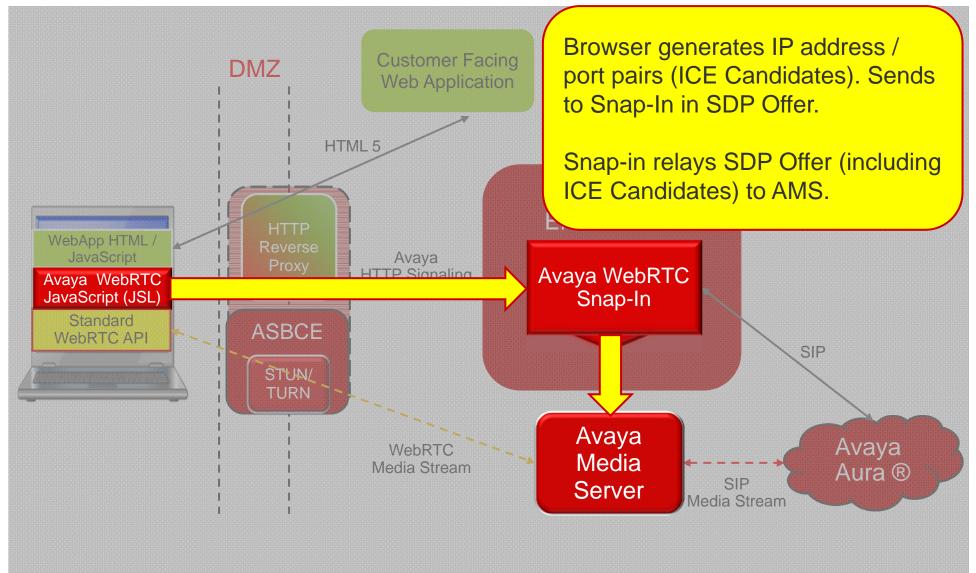

© Avaya, Inc. 2014, All Rights Reserved.

AVAYA

# Sending of Browser Address to TURN Server

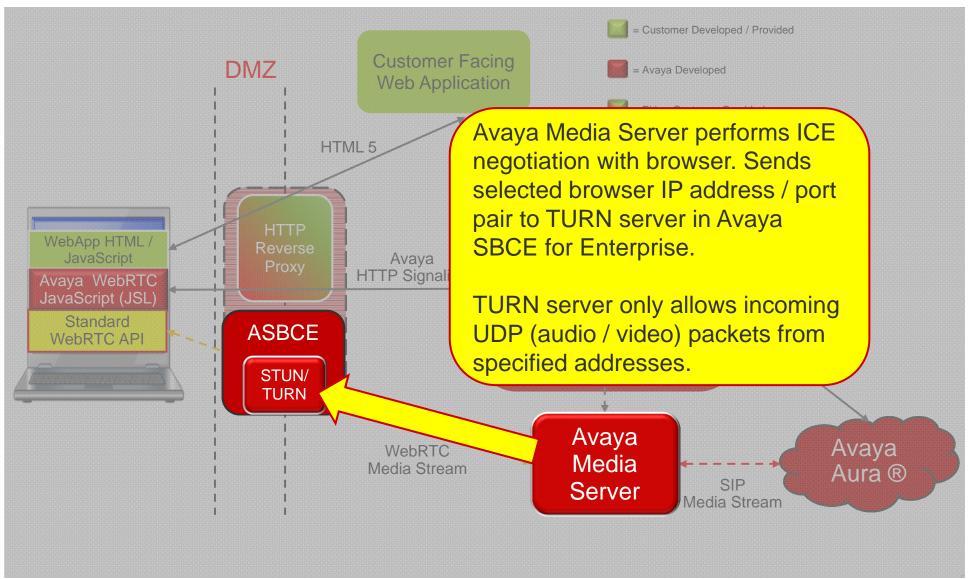

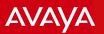

# Establishment of SRTP key

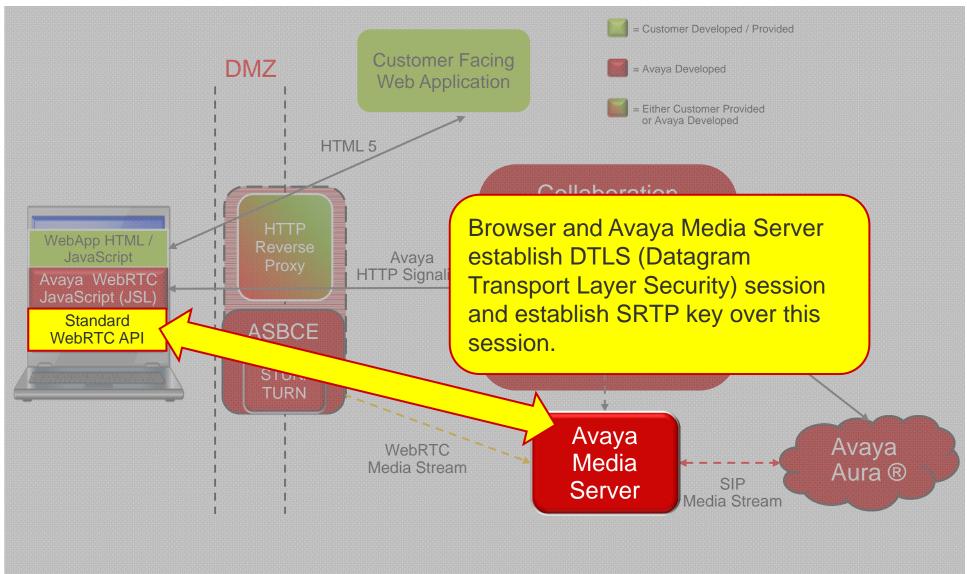

Why did Avaya choose this model? Embrace the Web in WebRTC!

- Customers have already invested in a secure, scalable HTTP infrastructure.
  - Reverse Proxies and Application Delivery Controllers protect against DoS / DDoS, enforce policies
- Avaya sends WebRTC signaling through existing infrastructure, embracing the customer's investment
- On-premises TURN server (as part of Avaya SBC for Enterprise) allows secure media relay across enterprise firewall
  - A cloud based service may be offered in the future
  - This would mean NO new DMZ elements for WebRTC
- Conspicuous in its absence: VPN

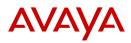

# Peeling the Customer Journey Onion

## A Suite of Snap-ins Working Together

Avaya - Proprietary. Use pursuant to your signed agreement or Avaya policy.

# The Snap-ins Behind Enhanced Customer Journey

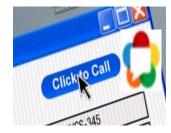

The **WebRTC snap-in** make it easy to add click to call capabilities from any web application to any Avaya Aura® endpoint

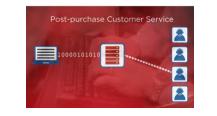

#### **Work Assignment**

selects the best resource (e.g. Agent) to handle a work request (e.g. call) based on a customizable set of attributes.

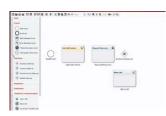

**Collaboration Designer** provides graphical design environment for implementing workflows

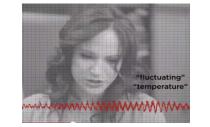

#### **Real-Time Speech**

enables immediate detection of spoken phrases in two-party calls

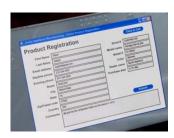

**Context Store** is a highly scalable, highly available in-memory data grid with a web service interface

#### AVAYA

# Putting the Snap-ins Together to Create a Seamless Support Experience

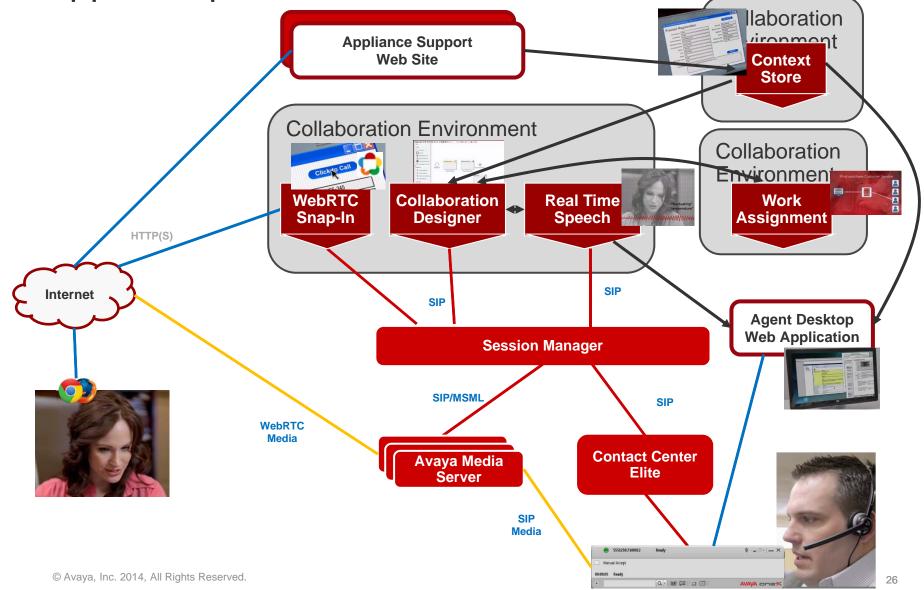

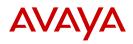

# In Conclusion

# Avaya WebRTC: a powerful start with a bright future

Avaya - Proprietary. Use pursuant to your signed agreement or Avaya policy.

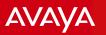

# Additional Use Cases for Collaboration Environment 3.0 WebRTC

 Click to call from enterprise directory web page

| Connected                            | @ Reconnec |
|--------------------------------------|------------|
| lient is connected successfully      |            |
| © Ezell                              | ٢          |
| Ezell, Joel M (Joel)<br>+13035380112 | و) 💽       |
| © Call                               |            |

 "Click to call me" URL in email signature

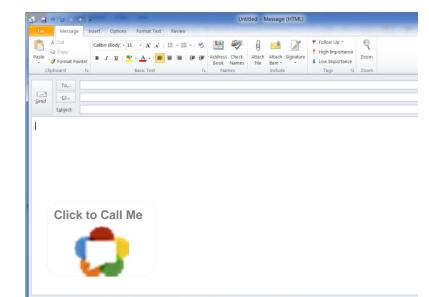

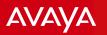

# Enhancements coming in the near future

## Video

 One and two way video between browsers, mobile devices and Avaya Aura® endpoints such as Communicator.

| <b>(</b> |     |
|----------|-----|
|          |     |
| 7        |     |
|          |     |
|          | • • |
|          |     |

- Mobile
  - Native iOS and Android SDKs to incorporate real-time Audio / Video into custom mobile apps
- Unified Communications and Agent SDK

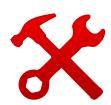

- Ability to create full-fledged browser-based UC and Agent clients
- No download, install, plugin or VPN required!

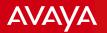

# WebRTC brings a change of paradigm Avaya helps make it happen

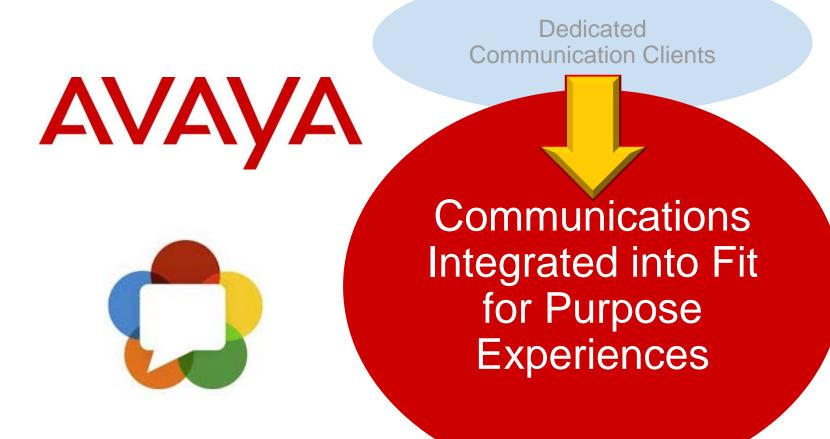

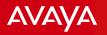

#### Sample WebRTC Enterprise Use-Cases Opportunities for both the UC and CC aspects of communications

#### **Browser UC Client**

- Audio, Video, IM, Collaboration
- UC client for cloud based service
- Tailor User-Client to Work-duties

#### Web Assistance

• Web customers voice / video / collaborate with contact center agents—without a download

#### **One-Touch Video**

- Call me from an email link.
- Click-to-discuss from application

## Web Agent Desktop

 Thin client agent position without VPN

#### Web Video Conferencing

- Browser-based video conferencing
- No downloads, greater usage

### **VDI Communication**

- Voice and video to a VDI brick.
- Media on brick, Virtual desktop.

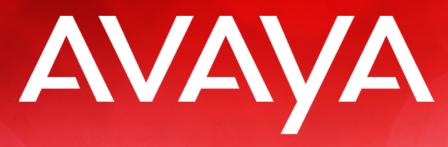

The Power of We<sup>™</sup>